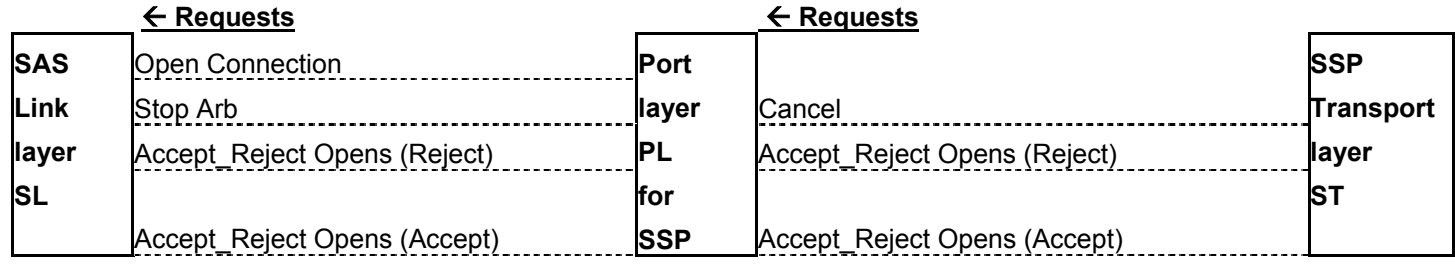

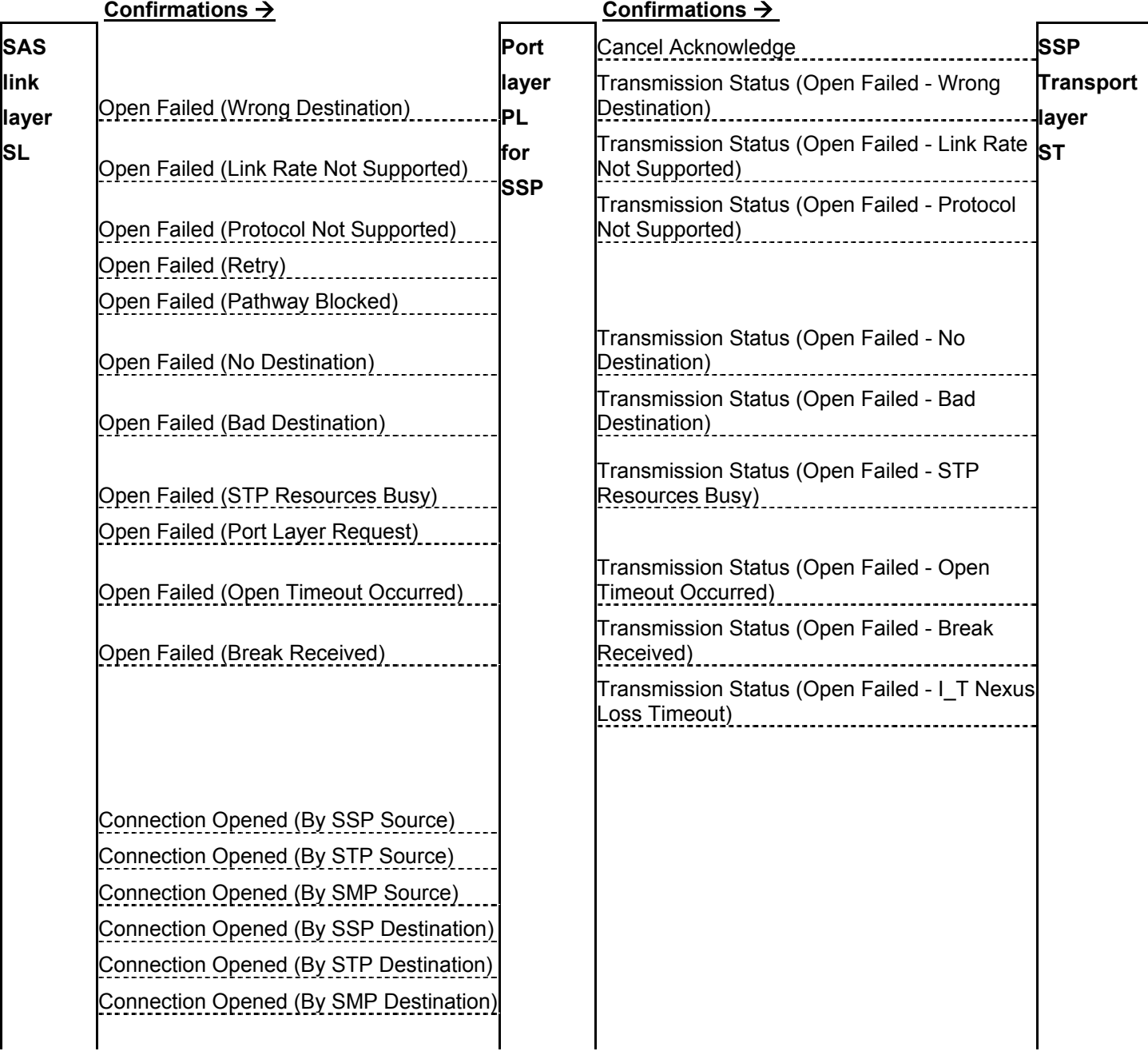

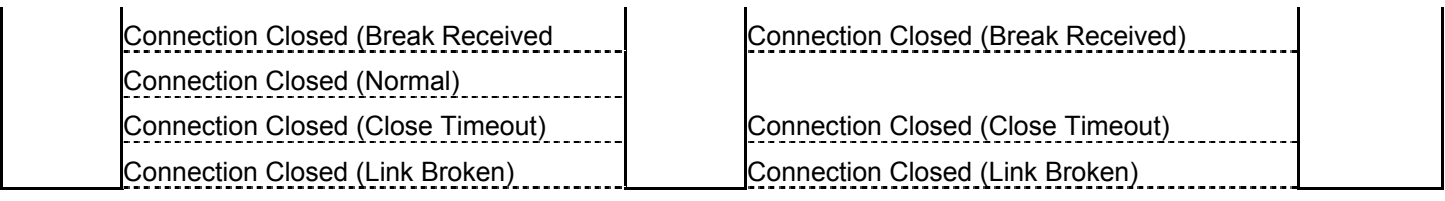

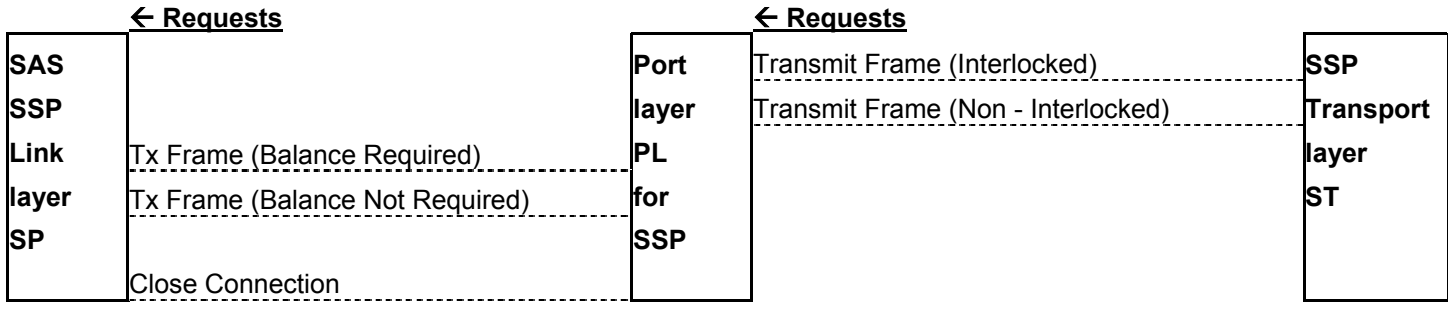

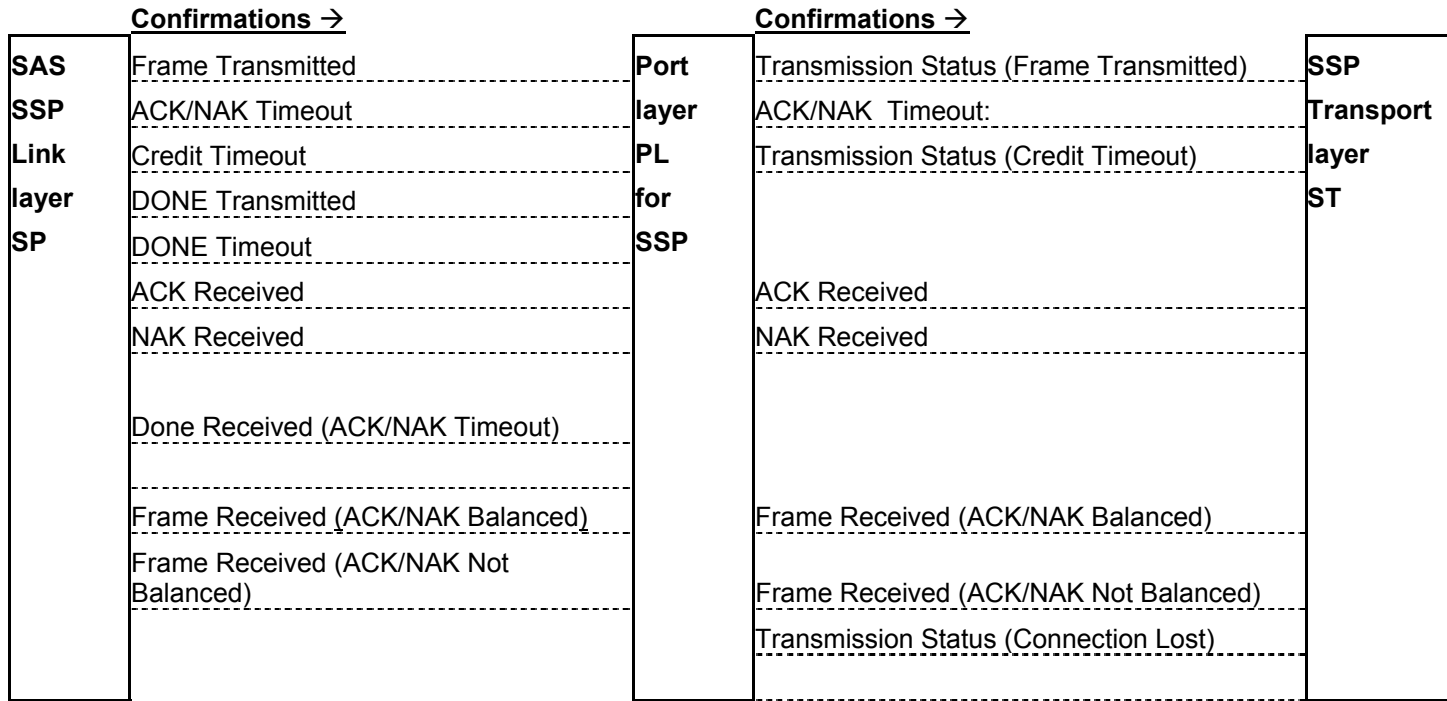

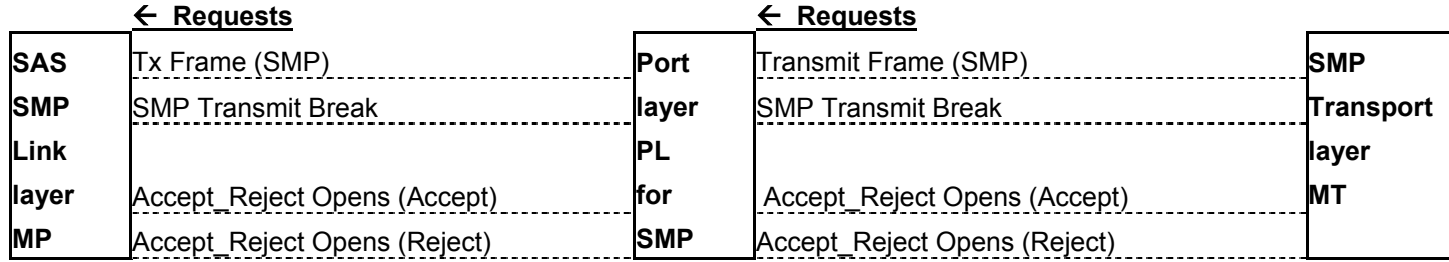

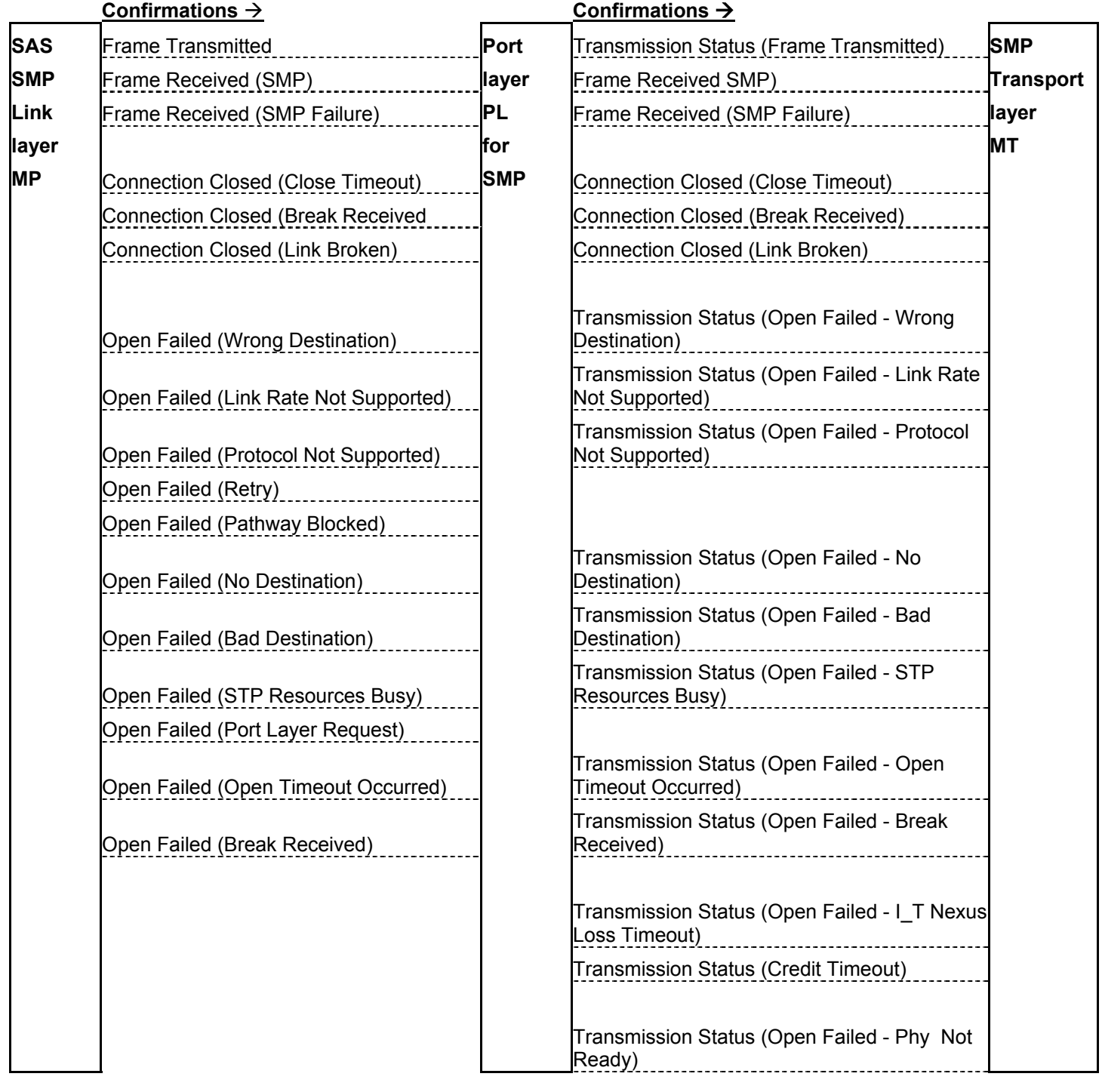

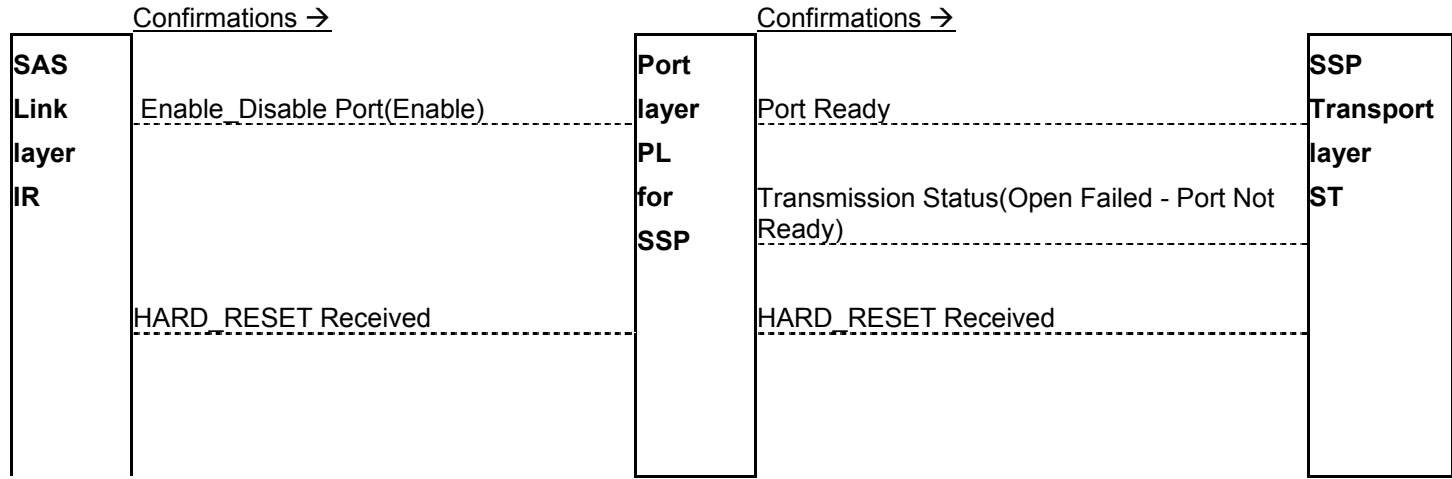

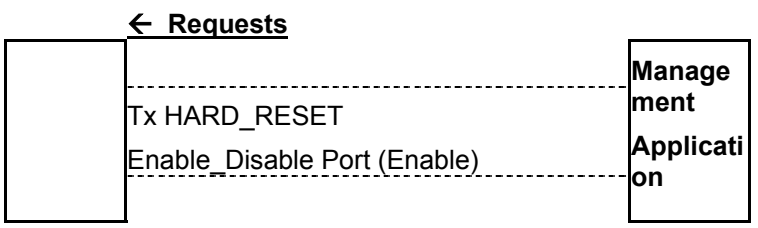

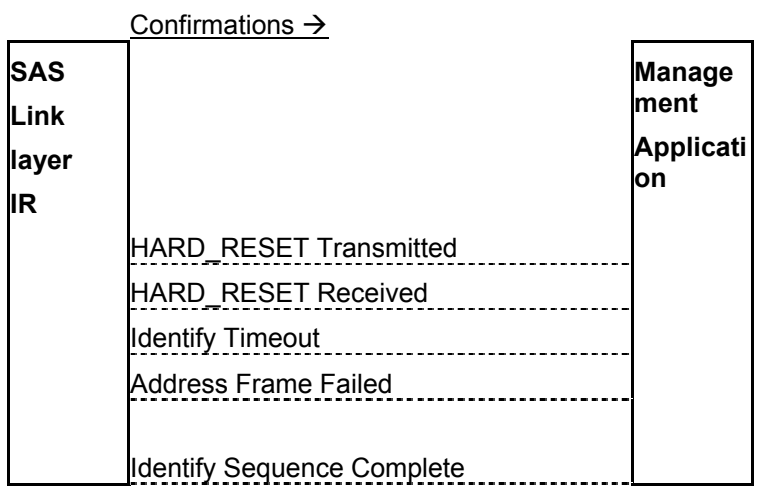

Confirmations  $\rightarrow$ 

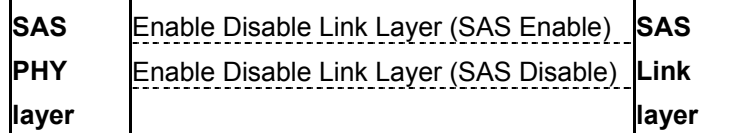

## T10 02 – 276r2 SAS Combined Request-Confirmation List

 $\left| \mathsf{IR} \right|$ 

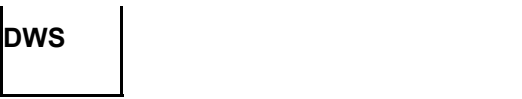

## Confirmations  $\rightarrow$

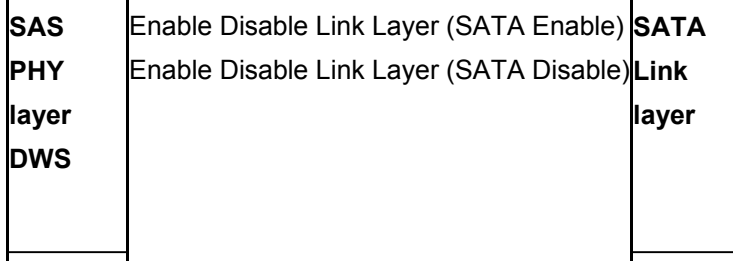